## **วิธีการ/ขั้นตอนการปฏิบัติงาน**

**เรื่อง** การขออนุมัติกรอบการจ้างพนักงานเงินรายได้ สำนักงานวิทยาเขตปัตตานี

**หน่วยงาน** หน่วยงบประมาณเงนรายได้ งานงบประมาณ

กองยุทธศาสตร์และพัฒนา วิทยาเขตปัตตานี

**คำอธิบาย** เป็นขั้นตอนการขออนุมัติกรอบการจ้างพนักงานเงินรายได้(กรณีอัตราใหม่) โดยใช้เงินรายได้ประจำปี ของสำนักงานวิทยาเขตปัตตานี (ปรับปรุงจากขั้นตอนการปฏิบัติงานรหัส 123.2-2)

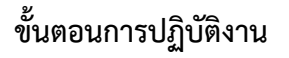

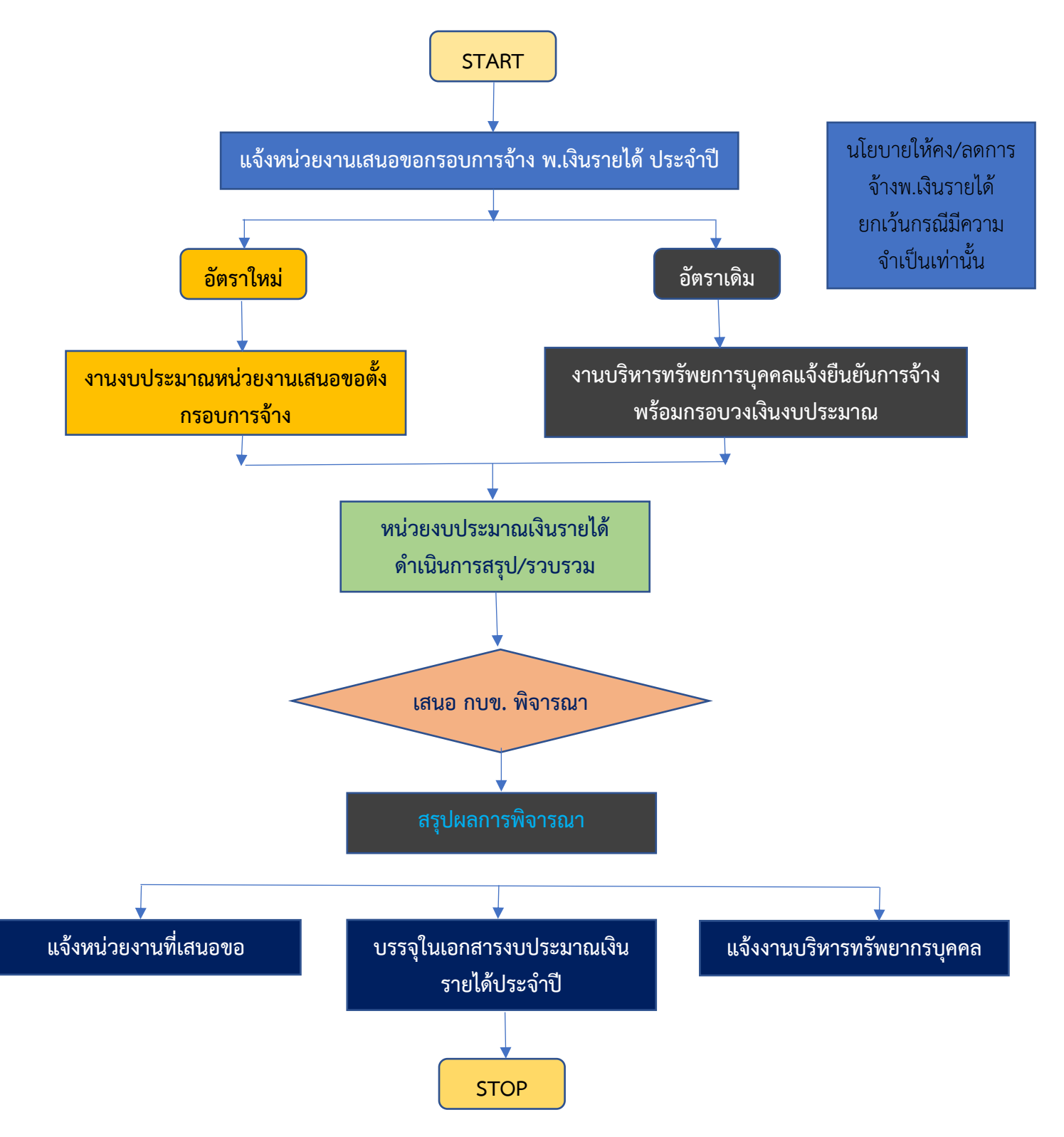

## **คำอธิบายขั้นตอนการปฏิบัติงาน**

การขอตั้งกรอบอัตราพนักงานเงินรายได้ ประจำปีของสำนักงานวิทยาเขตปัตตานี ดำเนินการร่วมกันของ 2 หน่วยงาน ได้แก่

- 1. งานงบประมาณ กองยุทธศาสตร์และพัฒนา วิทยาเขตปัตตานี รับผิดชอบกรอบอัตราใหม่
- 2. งานบริหารทรัพยากรบคคล กองบริหารทรัพย์สิน วิทยาเขตปัตตานี รับผิดชอบกรอบอัตราเดิม

## **โดยมีลำดับขั้นตอนการปฏิบัติงานดังนี้**

- 1. แจ้งหน่วยงานเสนอขอกรอบการจ้าง พนักงานเงินรายได้ ประจำปี**(ประมาณต้นเดือนมีนาคมของทุกปี)**
	- 1.1 กองยุทธศาสตร์และพัฒนา วิทยาเขตปัตตานี โดยงานงบประมาณ ดำเนินการแจ้งหน่วยงานสังกัด สำนักงานวิทยาเขตปัตตานีเสนอขอกรอบอัตราพนักงานเงินรายได้(อัตราใหม่) ตามแบบฟอร์มที่กำหนด
	- 1.2 กองบริหารทรัพย์สิน ฯ โดยงานบริหารทรัพยากรบุคคล ดำเนินการแจ้ง ยืนยันการจ้างพนักงานเงินรายได้ (อัตราเดิม) พร้อมกรอบวงเงินงบประมาณ และส่งข้อมูลไปยังกองยุทธศาสตร์และพัฒนา วิทยาเขตปัตตานี โดยข้อมูลที่ต้องดำเนินการประกอบด้วยรายละเอียดตามแบบฟอร์มที่กำหนด
- 2. กองยุทธศาสตร์และพัฒนา วิทยาเขตปัตตานี นำเสนอการขอกรอบการจ้าง (อัตราเดิม + อัตราใหม่) ให้ที่ ประชุมคณะกรรมการบริหารสำนักงานวิทยาเขตปัตตานี พิจารณา
- 3. กองยุทธศาสตร์และพัฒนา วิทยาเขตปัตตานี สรุปผลการพิจารณา แจ้งหน่วยงานที่เสนอขอกรอบ และแจ้งงาน บริหารทรัพยากรบุคคล เพื่อทราบ และดำเนินการในส่วนที่เกี่ยวข้อง
- 4. กองยุทธศาสตร์และพัฒนา วิทยาเขตปัตตานี นำกรอบอัตราการจ้างที่ผ่านการพิจารณาอนุมัติบรรจุไว้ใน เอกสารงบประมาณเงินรายได้ ประจำปี และนำเข้าสู่ระบบ MAS ต่อไป

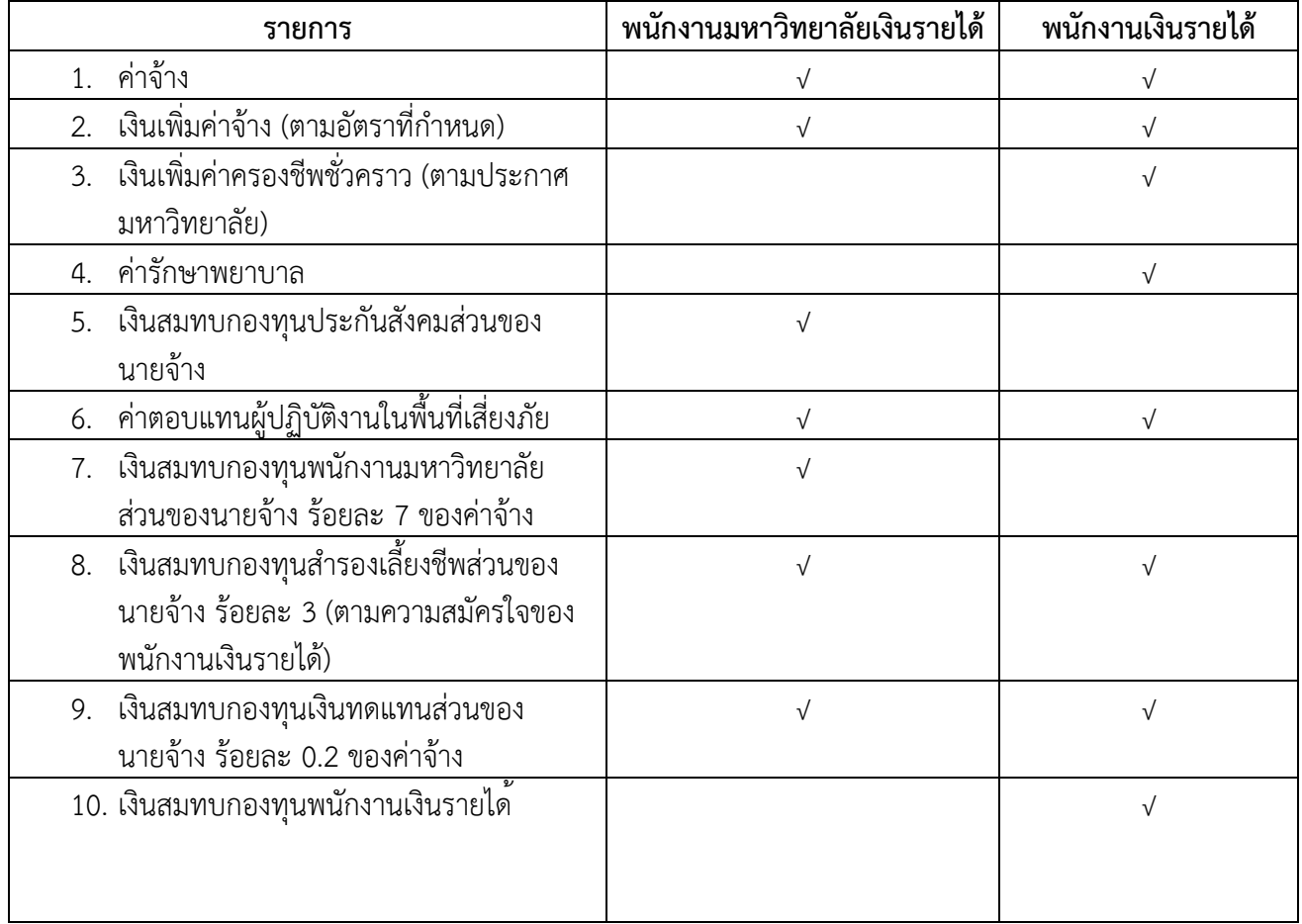

## **โดยสรุป รายการที่ต้องดำเนินการตั้งงบประมาณประจำปี**